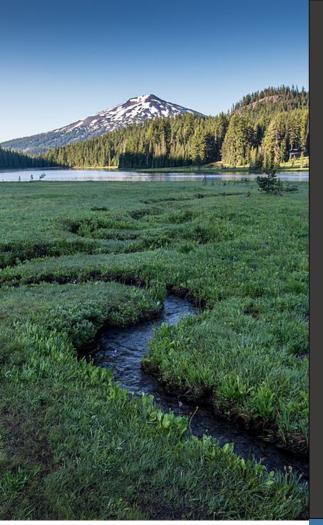

# **Payments for Submittals** Your DEQ Online

July 2022

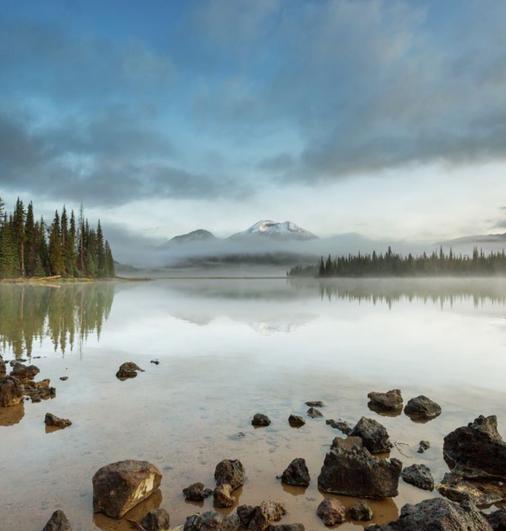

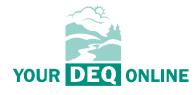

This document was prepared by The Oregon Department of Environmental Quality 700 NE Multnomah Street, Suite 600 Portland Oregon, 97232

Contact: YourDEQOnline@deq.oregon.gov

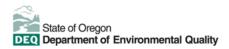

DEQ can provide documents in an alternate format or in a language other than English upon request. Call DEQ at 800-452-4011 or email <u>deginfo@deq.oregon.gov</u>.

# **System Overview**

The Oregon Department of Environmental Quality has instituted the use of a modernized, cloudbased tool for a selection of compliance programs within the agency and several business processes that involve the public and regulated entities. This document addresses how public users of this system make payments for submittals.

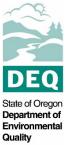

Your DEQ Online is an Environmental Data Management System designed to combine current DEQ processes across air, land and water divisions in one convenient and easily accessible portal. The system enables users to submit applications, upload reports, enter data, check the status of applications, pay fees or fines, and manage account activity. In addition, the system allows for greater public access to environmental data without the need to request this information from DEQ staff.

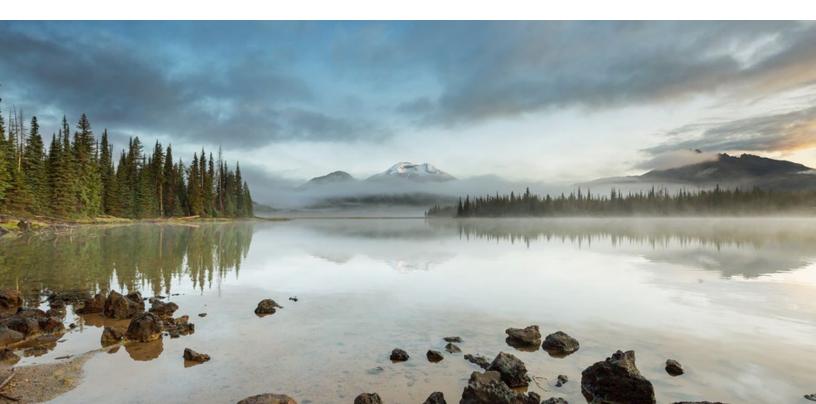

# **Table of Contents**

| System Overview                         | 3  |
|-----------------------------------------|----|
| 1. Technology Fee                       | 5  |
| 2. Payments for Submittals              |    |
| 2.1 Pay by ACH                          |    |
| 2.2 Pay by Credit Card                  | 9  |
| 2.3 Pay by Check                        | 13 |
| 2.3.1 Check Mailing Instructions        | 15 |
| 3. Password, Pin and Security Questions | 17 |
| 3.1 Password                            | 17 |
| 3.2 Pin                                 | 17 |
| 3.3 Security Questions                  | 18 |
| 4. Helpdesk and Resources               | 19 |
|                                         |    |

# 1. Technology Fee

Starting July 1, 2022, a 4% technology fee will be added to all financial transactions in Your DEQ Online, except agency-issued penalties. The fee, which was authorized by the 2021 Oregon Legislature, is necessary to pay for the annual operation and maintenance costs of the system. For more information, see the <u>Technology Fee Frequently Asked Questions</u>.

## 2. Payments for Submittals

Submittals are the applications and renewals for licenses, certifications and permits as well as the reporting obligations that a public user submits to a DEQ program in Your DEQ Online. For submittals that require payment, the public user enters payment information in the Payment tab.

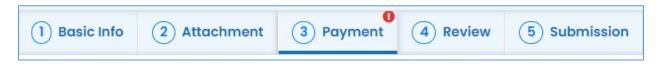

In the Payment tab, you will see required fees for the submittal plus the 4% technology fee. Your DEQ Online offers three methods for payment: ACH electronic transfer (e-check), credit card, or check by mail. Electronic payments are secure, immediate and enable faster processing of your submittals.

| Basic Info 2 Attachment             | 3 Payment 4 Review 5 Subr | ission                                                  |                     |
|-------------------------------------|---------------------------|---------------------------------------------------------|---------------------|
| Please complete the payment proces  | SS.                       |                                                         |                     |
| Fee Service<br>\$ 65.00 + \$ 2.60 - | Paid Due \$67.60          |                                                         | (<br>Pay Amount Due |
| \$ 00.00 T \$2.00                   | •••••                     |                                                         | Puy Amount Due      |
|                                     |                           | Payment Transactions                                    | rdy Anodit Dde      |
| Fees Supervisor Fee ① Permit Fee    | \$ 65.00                  | Payment Transactions<br>No payment transaction records. |                     |

## 2.1 Pay by ACH

Secure payment by ACH or e-check through U.S. Bank requires routing and account numbers to make a payment. To begin, select the "Pay Amount Due" button in the Payment tab.

| Basic Info 2 Attachment 3 Paym                         | ent 4 Review 5 Submission |                                                                   |                     |
|--------------------------------------------------------|---------------------------|-------------------------------------------------------------------|---------------------|
| Please complete the payment process.                   |                           |                                                                   |                     |
| Fee Service Pair<br>\$ 65.00 + \$ 2.60 - \$ 0.<br>Fees |                           | Select to choose<br>the payment<br>method<br>Payment Transactions | 🚯<br>Pay Amount Due |
| Supervisor Fee ① Permit Fee                            | \$ 65.00                  | No payment transaction records.                                   |                     |
| Technology Fee  Additional Fee  Technology Fee         | \$ 2.60                   |                                                                   |                     |

Select the ACH option and click "Pay Now." You will be directed to a secure payment portal, DEQ GovOnline Payments, to complete the payment process. There are no additional fees for using this payment method.

| 1) Basic Info 2) Attachm                                      | nent 3 Payment 4 Review 5 Submission                                                                                                    |
|---------------------------------------------------------------|----------------------------------------------------------------------------------------------------|
| Please complete the payme                                     | ent process.                                                                                                    |
| Fee Servic<br>\$ 65.00 + \$ 2.6                               |                                                                                                    |
|                                                               | Automated Clearing House (ACH) payment method:                                                                                                    |
| <ul> <li>○ □ Credit Can</li> <li>○ □ Check by Mail</li> </ul> | When clicking <b>Pay Now</b> button, you will be <b>redirected</b> to agency's payment portal to finish the payment.<br>Once finished, you will be redirected back to the system to finish the task. |

In the payment portal, you may register an account with U.S. Bank or pay without registering. If you choose to register an account, U.S. Bank will securely store your payment methods and provide a record of your online payments.

| Welcome to DEQ GovOnline Payments                 |                                                                                               |  |  |
|---------------------------------------------------|-----------------------------------------------------------------------------------------------|--|--|
| Please enter your User Name                       | and Password and click Log In. Select Pay Without Registering to complete a one-time payment. |  |  |
| User Name                                         | Forgot Your User Name?                                                                        |  |  |
| Password                                          | Forgot Your Password?                                                                         |  |  |
| Log In                                            |                                                                                               |  |  |
| <u>Register</u><br><u>Pay Without Registering</u> |                                                                                               |  |  |

For one-time payments, enter your contact information, bank routing and account numbers. Select "Continue" to process the payment. Note: The system will automatically bring in the contact information from the Your DEQ Online account, but you can change it if needed.

| ake a Payment                  |                                                                           |             |
|--------------------------------|---------------------------------------------------------------------------|-------------|
| ly Payment                     |                                                                           |             |
| DEQ GovOnline Pymts Amount Due | \$67.60                                                                   |             |
|                                |                                                                           |             |
| ment Information               |                                                                           |             |
| Frequency                      | One Time                                                                  |             |
| Payment Amount                 |                                                                           |             |
| Payment Date                   | Pay Now                                                                   |             |
|                                |                                                                           |             |
| ntact Information              |                                                                           |             |
|                                |                                                                           |             |
| First Name                     |                                                                           |             |
| Last Name                      |                                                                           |             |
| Company                        | (Optional)                                                                |             |
| Address 1                      |                                                                           |             |
| Address 2                      | (Optional)                                                                |             |
| City                           |                                                                           |             |
|                                | Select 🗸                                                                  |             |
| Zip Code                       | (Optional)                                                                |             |
| Phone Number                   |                                                                           |             |
|                                |                                                                           |             |
| Email Address                  |                                                                           |             |
|                                | Become a Registered User                                                  |             |
|                                |                                                                           |             |
| ayment Method                  |                                                                           |             |
|                                |                                                                           |             |
| 8                              | ample Check<br>23 Main St.<br>nytown, MO 12345 DATE                       | 1215        |
| P                              | VY TO THE RDER OF \$                                                      |             |
| -                              |                                                                           | DOLLARS     |
|                                | 123456780 1 055 1111111 0 001215                                          |             |
|                                | Bank Routing Bank Account Check<br>Number Number Number<br>(not required) |             |
|                                | Personal Check   Bus                                                      | iness Check |
| Bank Routing Number            |                                                                           |             |
| Bank Account Number            |                                                                           |             |
|                                | Checking O Savings                                                        |             |
| bank Account Type              | This is a business account                                                |             |
|                                |                                                                           |             |
| Continue Cancel                |                                                                           |             |

When the payment is complete, you will receive a receipt and a confirmation email from U.S. bank. **Important note:** Completing a payment does not complete the submittal process. You

must select "Return to Your DEQ Online" and go to the "Submission" tab to complete the submittal process.

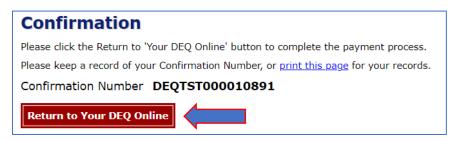

Once you have returned to Your DEQ Online, a record of the payment will be shown in the Payment tab.

**Important note:** After making an online payment, go to the "Submission" tab and complete your Submittal within the same business day. DEQ is not able to process "Pending" submittals and payments to "Pending" submittals. The Responsible Official is the type of account that is able to certify and complete a submittal.

| 1) Basic Info 2) Attachment 3) Payment                                                                                            | 4 Review 5 Submission |                                                                                                    |          |
|----------------------------------------------------------------------------------------------------|-----------------------|----------------------------------------------------------------------------------------------------|----------|
| No amount due.                                                                                                    |                       | N                                                                                                    |          |
| Fee         Service         Paid           \$ 65.00         +         \$ 2.60         -         \$ 67.60                          | Balance = \$ 0.00     |                                                                                                    |          |
| Foos                                                                                                    |                       | Payment Transactions                                                                                     |          |
| Supervisor Fee<br>① Permit Fee                                                                                                    | \$ 65.00              | <ul> <li>✓ ₹ ePayment (ACH)</li> <li>(= 07/11/2022) 7 07/12/2022</li> <li>7 # DEQTST000010600</li> </ul> | \$ 67.60 |
| Technology Fee <ul> <li>Additional Fee</li> <li>The technology fee applies to payments made</li> </ul>                            | \$ <b>2.60</b>        |                                                                                                    |          |
| to involces and program submittal charges in<br>Your DEQ Online to cover annual costs of<br>operating and maintaining the system. |                       |                                                                                                    |          |

In the "Submission" tab, the RO will review and acknowledge the certification statement, answer the security question which the system selects randomly from the RO's five account security questions and enter their pin number. If the RO needs to reset their security question answer or pin number, see <u>section 3</u>.

The RO will select the "Submit" button that appears at the bottom of the page to send the submittal to DEQ.

| 1) Basic Info 2 Attachment 3 Payment 4 Review 5 Submission                                                                                                    |
|----------------------------------------------------------------------------------------------------|
| Certification Statement                                                                                                    |
| Declaration of accuracy information provided: *                                                                                                    |
| I hereby certify that I am the owner or Responsible Corporate Officer with financial and operational authority over the facility located at the address or location specified.                                                                                                    |
| I have read and agree to the above certification statement                                                                                                    |
| Security Question                                                                                                    |
| Security Question: What is the first and last name of your oldest sibling? *                                                                                                    |
|                                                                                                    |
| Show Question Answer                                                                                                    |
| PIN Number                                                                                                    |
| PIN: *                                                                                                    |
| Security Precautions                                                                                                    |
| To prevent your information from being used inappropriately, we maintain stringent system safeguards as well as physical and administrative protection. In addition, the security safeguards are also powered by VeriSign's Certificates and Authorize.NET's PCI compliant processes. Once we provide you with a password, you are responsible for maintaining the confidentiality of the password. Please note that access to these links, irrespective of the issuance of the User ID and Password, may be terminated by our discretion at any time. |
| Disclaimer                                                                                                    |
| The system, its agencies, officers, or employees protect your confidential information. However personally identifiable information privacy is a new and evolving area, and despite dedicated efforts, some mistakes and misunderstandings may result. The visitor proceeds to any external sites at their own risk. The development company specifically disclaims any and all liabilities from damages which may result from accessing the website, or from reliance upon any such information.                                                      |
| Submit                                                                                                    |

### 2.2 Pay by Credit Card

For secure payments by credit card through U.S. bank, you will be required to enter card holder and card information. A convenience charge of 2.3% will be added to the total amount due by U.S. Bank. This convenience charge will not be reflected in Your DEQ Online, and it will appear as a separate item on your credit card statement. To begin, select the "Pay Amount Due" button in the "Payment" tab.

| Basic Info     2 Attachment     3 Paym     Please complete the payment process. | ent (4) Review (5) Submission | "                                                                 |
|---------------------------------------------------------------------------------|-------------------------------|-------------------------------------------------------------------|
| Fee Service Pair<br>\$ 65.00 + \$ 2.60 - \$ 0.                                  |                               | Select to choose<br>the payment<br>method<br>Payment Transactions |
| Supervisor Fee (1) Permit Fee                                                   | \$ 65.00                      | No payment transaction records.                                   |
| Technology Fee<br>(i) Additional Fee                                            | s 2.60                        |                                                                   |

Select the credit card option and click "Pay Now." You will be directed to the payment portal, DEQ GovOnline Payments, to complete the payment process.

| 1) Basic Info 2) Attachm                       | nent 3 Payment 4 Review 5 Submission                                                                                                    |
|------------------------------------------------|----------------------------------------------------------------------------------------------------|
| Please complete the payme                      | ent process.                                                                                                    |
| Fee Servic<br>\$65.00 + \$2.6                  | e Paid (0)<br>60 - \$0.00 = \$67.60 Pay Amount Due                                                                                                    |
| $\bigcirc$ $\rightleftharpoons$ Ach            | Credit Card payment method:                                                                                                    |
| Credit Card      Credit Card      teck by Mail | When clicking <b>Pay Now</b> button, you will be <b>redirected</b> to agency's payment portal to finish the payment.<br>Once finished, you will be redirected back to the system to finish the task. |

In the payment portal, you may register an account with U.S. Bank or pay without registering. If you choose to register an account, U.S. Bank will securely store your payment methods and provide a record of your online payments.

| Welcome to DEQ GovOnline Payments                 |                                                                                              |  |
|---------------------------------------------------|----------------------------------------------------------------------------------------------|--|
| Please enter your User Name a                     | nd Password and click Log In. Select Pay Without Registering to complete a one-time payment. |  |
| User Name                                         | Forgot Your User Name?                                                                       |  |
| Password                                          | Forgot Your Password?                                                                        |  |
| Log In                                            |                                                                                              |  |
| <u>Register</u><br><u>Pay Without Registering</u> |                                                                                              |  |

For one-time payments, enter your contact and credit card information. Select "Continue" to process the payment. Note: The system will automatically bring in the contact information from the Your DEQ Online account, but you can change it if needed.

| / Payment                                                                                                    |                                                                                                    |
|----------------------------------------------------------------------------------------------------|----------------------------------------------------------------------------------------------------|
| DEQ GovOnline Pymts                                                                                                    |                                                                                                    |
| Amount Due                                                                                                    | \$67.60                                                                                                    |
| yment Information                                                                                                    |                                                                                                    |
| Frequency                                                                                                    | One Time                                                                                                    |
| Payment Amount                                                                                                    | \$67.60                                                                                                    |
| Payment Date                                                                                                    | Pay Now                                                                                                    |
| ntact Information                                                                                                    |                                                                                                    |
| First Name                                                                                                    |                                                                                                    |
|                                                                                                    |                                                                                                    |
| Last Name                                                                                                    |                                                                                                    |
| Company                                                                                                    | (Optional)                                                                                                    |
| Address 1                                                                                                    |                                                                                                    |
| Address 2                                                                                                    | (Optional)                                                                                                    |
| City                                                                                                    |                                                                                                    |
| State                                                                                                    | Select V                                                                                                    |
| Zip Code                                                                                                    | (Optional)                                                                                                    |
| Phone Number                                                                                                    |                                                                                                    |
|                                                                                                    |                                                                                                    |
| Email Address                                                                                                    |                                                                                                    |
|                                                                                                    | Become a Registered User 🔋                                                                                                    |
|                                                                                                    |                                                                                                    |
| yment Method                                                                                                    |                                                                                                    |
| Card Number                                                                                                    | DISCOVER AND VISA                                                                                                    |
| Expiration Date                                                                                                    | Month V Year V                                                                                                    |
| Card Security Code                                                                                                    | (P)                                                                                                    |
| Card Billing Address                                                                                                    | Use my contact information address                                                                                                    |
|                                                                                                    | ○ Use a different address                                                                                                    |
| 2.3% convenience fee will be added by US Bank for<br>ur payment. The fee will not be shown in Your DEQ<br>noenience fee. | this credit card transaction. The convenience fee will be displayed on the next page where you can cancel or confirm<br>Online. There will be two (2) charges on your credit card statement, one for the DEQ payment and one for the |
|                                                                                                    | H e-payments. If you would like to select a different payment method, click the Exit link in the upper right hand                                                                                                    |
|                                                                                                    |                                                                                                    |
| Continue <u>Cancel</u>                                                                                                   |                                                                                                    |

When the payment is complete, you will receive a receipt and a confirmation email from U.S. bank. **Important note:** Completing a payment does not complete the submittal process. You must select "Return to Your DEQ Online" and go to the "Submission" tab to complete the submittal process.

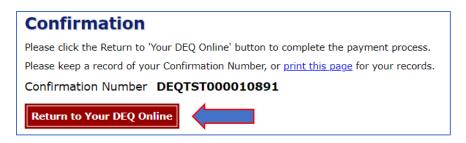

Once you have returned to Your DEQ Online, the processed payment will be shown in the "Payment" tab. The Responsible Official is the type of account that is able to certify and complete a submittal.

**Important note:** The RO should proceed to the "Submission" tab to complete the submittal within the same business day of completing the payment. DEQ is not able to process "Pending" submittals and payments to "Pending" submittals.

| Basic Info     Attachment     Attachment     Attachment                                                                                                    | (4) Review (5) Submission |                                                                                                    |          |
|----------------------------------------------------------------------------------------------------|---------------------------|----------------------------------------------------------------------------------------------------|----------|
| Fee Service Paid<br>\$65.00 + \$2.60 - \$67.60                                                                                                    | (Balance)<br>= \$0.00     |                                                                                                    |          |
| Fees                                                                                                    |                           | Payment Transactions                                                                                            |          |
| Supervisor Fee<br>① Permit Fee                                                                                                    | \$ 65.00                  | <ul> <li>✓ E: Credit Card</li> <li>(⊆) 07/13/2022</li> <li>∲ 07/13/2022</li> <li>∲ # DEQTST000010701</li> </ul> | \$ 67.60 |
| Technology Fee<br>③ Additional Fee<br>④ The technology fee explice to permente mode                                                                                                | \$ <b>2.60</b>            |                                                                                                    |          |
| ① The technology fee applies to payments made<br>to invoices and program submittal charges in<br>Your DEQ Online to cover annual costs of<br>operating and maintaining the system. |                           |                                                                                                    |          |

In the "Submission" tab, the RO will review and acknowledge the certification statement, answer the security question which the system selects randomly from the RO's five account security questions and enter their pin number. If the RO needs to reset their security question answer or pin number, see <u>section 3</u>.

The RO will select "Submit" button that appears at the bottom of the page to send the submittal to DEQ.

| Declaration of accuracy information provided: *  I hereby certify that I am the owner or Responsible Corporate Officer with financial and operational authority over the facility located at the address or location specified.  I hereby certify that I am the owner or Responsible Corporate Officer with financial and operational authority over the facility located at the address or location specified. I have read and agree to the above certification statement  Security Question  Security Question: What is the first and last nome of your oldest sibling? *  Show Question Answer  PIN Number  PIN: *  Security Precautions  To prevent your information from being used inappropriately, we maintain stringent system safeguards as well as physical and administrative protection. In security safeguards are also powered by VeriSign's Certificates and Authorize.NET's PCI compliant processes. Once we provide you with a password, you ar responsible for maintaining the confidentiality of the password. Please note that access to these links, irrespective of the issuance of the User ID and Passw terminated by our discretion at any time.                                                                                                    |              |
|----------------------------------------------------------------------------------------------------|--------------|
| I hereby certify that I am the owner or Responsible Corporate Officer with financial and operational authority over the facility located at the address or location specified.  I have read and agree to the above certification statement Security Question Security Question: What is the first and last name of your oldest sibling? *  Security Question: What is the first and last name of your oldest sibling? *  Show Question Answer  Number  Number  Number  Number  To prevent your information from being used inappropriately, we maintain stringent system safeguards as well as physical and administrative protection. In security safeguards are also powered by VeriSign's Certificates and Authorize.NET's PCI compliant processes. Once we provide you with a password, you ar responsible for maintaining the confidentiality of the password. Please note that access to these links, irrespective of the issuance of the User ID and Passy terminated by our discretion at any time.                                                                                                    |              |
| Security Question Security Question: What is the first and last name of your oldest sibling?    Security Question: What is the first and last name of your oldest sibling?    Show Question Answer   PIN Number  PIN Number  PIN:   To prevent your information from being used inappropriately, we maintain stringent system safeguards as well as physical and administrative protection. In security Precautions  To prevent your information from being used inappropriately, we maintain stringent system safeguards as well as physical and administrative protection. In security safeguards are also powered by VeriSign's Certificates and Authorize.NET's PCI compliant processes. Once we provide you with a password, you ar responsible for maintaining the confidentiality of the password. Please note that access to these links, irrespective of the issuance of the User ID and Passw terminated by our discretion at any time.                                                                                                    |              |
| Security Question Security Question: What is the first and last name of your oldest sibling?    Security Question: What is the first and last name of your oldest sibling?    Show Question Answer   PIN Number  PIN Number  PIN:   To prevent your information from being used inappropriately, we maintain stringent system safeguards as well as physical and administrative protection. In security Precautions  To prevent your information from being used inappropriately, we maintain stringent system safeguards as well as physical and administrative protection. In security safeguards are also powered by VeriSign's Certificates and Authorize.NET's PCI compliant processes. Once we provide you with a password, you ar responsible for maintaining the confidentiality of the password. Please note that access to these links, irrespective of the issuance of the User ID and Passw terminated by our discretion at any time.                                                                                                    |              |
| Security Question Security Question: What is the first and last name of your oldest sibling? *  Show Question Answer PIN Number PIN Number PiN: *  Courtly Precautions To prevent your information from being used inappropriately, we maintain stringent system safeguards as well as physical and administrative protection. In security safeguards are also powered by VeriSign's Certificates and Authorize.NET's PCI compliant processes. Once we provide you with a password, you ar responsible for maintaining the confidentiality of the password. Please note that access to these links, irrespective of the issuance of the User ID and Passw terminated by our discretion at any time.                                                                                                    |              |
| Security Question: What is the first and last name of your oldest sibling?                                                                                                    |              |
| Security Question: What is the first and last name of your oldest sibling?                                                                                                    |              |
| Show Question Answer PIN Number PIN: • Control of the second second                         |              |
| Show Question Answer  NNumber  NNumber  NN.   Comparison of the second second |              |
| PIN Number  PIN:                                                                                                    |              |
| PIN Number  PIN:                                                                                                    |              |
| PIN: •  County Precautions  To prevent your information from being used inappropriately, we maintain stringent system safeguards as well as physical and administrative protection. In security safeguards are also powered by VeriSign's Certificates and Authorize.NET's PCI compliant processes. Once we provide you with a password, you ar responsible for maintaining the confidentiality of the password. Please note that access to these links, irrespective of the issuance of the User ID and Passw terminated by our discretion at any time.                                                                                                    |              |
| curity Precautions To prevent your information from being used inappropriately, we maintain stringent system safeguards as well as physical and administrative protection. In security safeguards are also powered by VeriSign's Certificates and Authorize.NET's PCI compliant processes. Once we provide you with a password, you ar responsible for maintaining the confidentiality of the password. Please note that access to these links, irrespective of the issuance of the User ID and Passw terminated by our discretion at any time.                                                                                                    |              |
| curity Precautions To prevent your information from being used inappropriately, we maintain stringent system safeguards as well as physical and administrative protection. In security safeguards are also powered by VeriSign's Certificates and Authorize.NET's PCI compliant processes. Once we provide you with a password, you ar responsible for maintaining the confidentiality of the password. Please note that access to these links, irrespective of the issuance of the User ID and Passw terminated by our discretion at any time.                                                                                                    |              |
| To prevent your information from being used inappropriately, we maintain stringent system safeguards as well as physical and administrative protection. In security safeguards are also powered by VeriSign's Certificates and Authorize.NET's PCI compliant processes. Once we provide you with a password, you ar responsible for maintaining the confidentiality of the password. Please note that access to these links, irrespective of the issuance of the User ID and Passw terminated by our discretion at any time.                                                                                                    |              |
| To prevent your information from being used inappropriately, we maintain stringent system safeguards as well as physical and administrative protection. In security safeguards are also powered by VeriSign's Certificates and Authorize.NET's PCI compliant processes. Once we provide you with a password, you ar responsible for maintaining the confidentiality of the password. Please note that access to these links, irrespective of the issuance of the User ID and Passw terminated by our discretion at any time.                                                                                                    |              |
| security safeguards are also powered by VeriSign's Certificates and Authorize.NET's PCI compliant processes. Once we provide you with a password, you ar responsible for maintaining the confidentiality of the password. Please note that access to these links, irrespective of the issuance of the User ID and Passw terminated by our discretion at any time.                                                                                                    |              |
| security safeguards are also powered by VeriSign's Certificates and Authorize.NET's PCI compliant processes. Once we provide you with a password, you ar responsible for maintaining the confidentiality of the password. Please note that access to these links, irrespective of the issuance of the User ID and Passw terminated by our discretion at any time.                                                                                                    | addition. tl |
| terminated by our discretion at any time.                                                                                                    | e            |
|                                                                                                    | ord, may t   |
|                                                                                                    |              |
|                                                                                                    |              |
| sciaimer                                                                                                    |              |
| The system, its agencies, officers, or employees protect your confidential information. However personally identifiable information privacy is a new and evol                                                                                                    |              |
| and despite dedicated efforts, some mistakes and misunderstandings may result. The visitor proceeds to any external sites at their own risk. The developm specifically disclaims any and all liabilities from damages which may result from accessing the website, or from reliance upon any such information.                                                                                                    | ent compa    |
|                                                                                                    |              |
|                                                                                                    |              |
|                                                                                                    |              |

## 2.3 Pay by Check

To pay by check, select check by mail and click "Confirm Check by Mail." You will receive a message asking you to confirm the payment method.

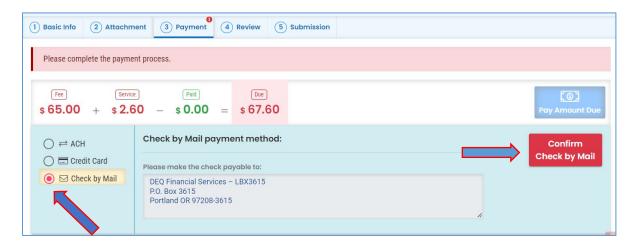

Payments for Submittals

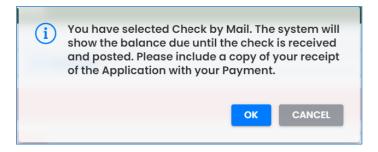

After you select "OK" to confirm, the "Payment" tab will display with a reminder message "Check in Transit/Waiting." The system will continue to display the "Check in Transit/Waiting" record until the check is received by DEQ, after which time, DEQ will begin to process the submittal.

To delete your check by mail selection, select the trash can  $\widehat{\bullet}$  icon. After your check by mail selection has been deleted, all payment options will be available.

| Basic Info 2 Attachment 3 Paym                                                                                                    | ent (4) Review (5) | Submission           |        |  |  |  |  |  |
|----------------------------------------------------------------------------------------------------|--------------------|----------------------|--------|--|--|--|--|--|
| A Reminder: Payment of \$67.60 is due until the full amount has been received and posted.                                                                                                    |                    |                      |        |  |  |  |  |  |
| Fee     Service     Paid     Due     Check in Transit/Waiting       \$ 65.00     +     \$ 2.60     -     \$ 0.00     =     \$ 67.60     \$ 67.60                                                                                                    |                    |                      |        |  |  |  |  |  |
| Fees                                                                                                    |                    | Payment Transactions |        |  |  |  |  |  |
| Supervisor Fee (i) Permit Fee                                                                                                    | \$ 65.00           | ▲ 110 Check by Mc    | s 0.00 |  |  |  |  |  |
| Contract Contract Contrac | \$ 2.60            |                      |        |  |  |  |  |  |

**Important note:** Completing a payment does not complete the submittal process. The Responsible Official must complete the instructions in the "Submittal" tab to complete the submittal process.

In the "Submission" tab, the RO will review and acknowledge the certification statement, answer the security question which the system selects randomly from the RO's five account security questions and enter their pin number. If the RO needs to reset their security question answer or pin number, see section 3.

The RO will select "Submit" button that appears at the bottom of the page to send the submittal to DEQ.

| 1) Basic Info 2 Attachment 3 Payment 4 Review 5 Submission                                                                                                    |
|----------------------------------------------------------------------------------------------------|
| Certification Statement                                                                                                    |
| Declaration of accuracy information provided: *                                                                                                    |
| I hereby certify that I am the owner or Responsible Corporate Officer with financial and operational authority over the facility located at the address or location specified.                                                                                                    |
| I have read and agree to the above certification statement                                                                                                    |
| Security Question                                                                                                    |
| Security Question: What is the first and last name of your oldest sibling? *                                                                                                    |
|                                                                                                    |
| Show Question Answer                                                                                                    |
| PIN Number                                                                                                    |
| PIN: *                                                                                                    |
|                                                                                                    |
| ecurity Precautions                                                                                                    |
| To prevent your information from being used inappropriately, we maintain stringent system safeguards as well as physical and administrative protection. In addition, the security safeguards are also powered by VeriSign's Certificates and Authorize.NET's PCI compliant processes. Once we provide you with a password, you are responsible for maintaining the confidentiality of the password. Please note that access to these links, irrespective of the issuance of the User ID and Password, may be terminated by our discretion at any time. |
| Disclaimer                                                                                                    |
| The system, its agencies, officers, or employees protect your confidential information. However personally identifiable information privacy is a new and evolving area, and despite dedicated efforts, some mistakes and misunderstandings may result. The visitor proceeds to any external sites at their own risk. The development company specifically disclaims any and all liabilities from damages which may result from accessing the website, or from reliance upon any such information.                                                      |
| Submit                                                                                                    |

#### 2.3.1 Check Mailing Instructions

Checks mailed to DEQ must include the submittal receipt. To print the receipt, select "Print" at the bottom of the submittal confirmation page.

| Supervisor Fee Permit Fee           | \$65.00        |
|-------------------------------------|----------------|
|                                     |                |
| Technology Fee Additional Fee       | \$2.60         |
| syment Detail                       |                |
| Payment Date Fee Amount Paid Amount | Payment Method |
| Total: \$67.60 \$0.00               |                |
| ttachment List                      |                |
|                                     |                |

On the PDF of the submittal receipt, you will find mailing instructions and the DEQ Financial Services mailing address at the bottom of the document.

Submittal check payments must include a printed copy of the submittal receipt and be sent to the address below:

DEQ Financial Services – LBX3615 P.O. Box 3615 Portland OR 97208-3615

Do not mail checks to the DEQ office as this will delay processing.

|                                                                                   | Submittal Recei                                            | pt                     |  |  |  |
|-----------------------------------------------------------------------------------|------------------------------------------------------------|------------------------|--|--|--|
|                                                                                   |                                                            |                        |  |  |  |
|                                                                                   | Department of Environmental Quality, State of Oregon       |                        |  |  |  |
| DEQ                                                                               | 700 NE Multnomah Street, Suite 600 Portland, OR 97232-4100 | Create Date: 7/11/2022 |  |  |  |
| Submittal                                                                         | Summary                                                    | Submittal ID: 2573     |  |  |  |
|                                                                                   |                                                            |                        |  |  |  |
| Submittal: Asbest                                                                 | tos - Worker and Supervisor ID Card Purchase               |                        |  |  |  |
| Submitted By: Jes                                                                 | ssica Lorenz Email: jessica.lorer                          | z@deq.state.or.us      |  |  |  |
| Submitted Date:                                                                   | 07/11/2022                                                 |                        |  |  |  |
| Submitted Bater                                                                   | .,,                                                        |                        |  |  |  |
|                                                                                   |                                                            |                        |  |  |  |
| Form Deta                                                                         | il                                                         |                        |  |  |  |
| Submittal Name:                                                                   | Asbestos - Worker and Supervisor ID Card Purchase          |                        |  |  |  |
| Submission Meth                                                                   | od: Online Fee Program ID: 5 Fund Code: ASB                | COURS                  |  |  |  |
| Action Type: New                                                                  | v                                                          |                        |  |  |  |
|                                                                                   |                                                            |                        |  |  |  |
| Payment li                                                                        | nformation (BALANCE DUE)                                   |                        |  |  |  |
|                                                                                   |                                                            |                        |  |  |  |
|                                                                                   |                                                            |                        |  |  |  |
| Total Amount                                                                      | Due: \$67.60                                               |                        |  |  |  |
| To complete your submittal, send a copy of this Submittal Receipt and payment to: |                                                            |                        |  |  |  |
|                                                                                   |                                                            |                        |  |  |  |
| DEQ Fina<br>P.O. Box                                                              | ancial Services – LBX3615                                  |                        |  |  |  |
|                                                                                   | d OR 97208-3615                                            |                        |  |  |  |
| Make ch                                                                           | eck payable to: Department of Environmental Quality        |                        |  |  |  |

Once DEQ receives and processes the full check payment, a record of the check will appear on the "Payment" tab with the amount received and check number. The submittal receipt will show a zero (0.00) balance due and display a "Paid in Full" message.

## 3. Password, Pin and Security Questions

### 3.1 Password

To reset your password, select "Forgot Password" from the <u>Your DEQ Online portal login</u> page. You will be asked to enter the email address associated with your account, and you will receive a temporary password through email.

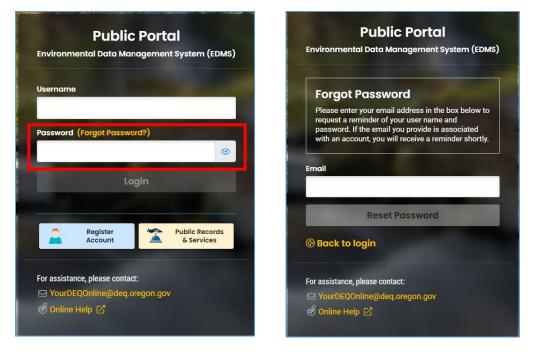

#### 3.2 Pin

Responsible Officials use a pin number in the completion of submittals. To reset your pin number, go to "My Account" and select the "Password/Pin" tab. Enter a new pin number and click "Save Pin" to update.

| ≡               | Му Ассоц   | unt                                          |                          |                               |              |              |                                                                                                    |  |  |  |  |
|-----------------|------------|----------------------------------------------|--------------------------|-------------------------------|--------------|--------------|----------------------------------------------------------------------------------------------------|--|--|--|--|
| III O<br>Lui II | 4063 RO    | Jessica Lorenz                               |                          |                               |              |              |                                                                                                    |  |  |  |  |
|                 | Basic Info | Account Type                                 | Password/PIN             | Security Questions            | Consultants  | License Info | Verification                                                                                                    |  |  |  |  |
|                 | Password   |                                              |                          |                               |              | PIN          |                                                                                                    |  |  |  |  |
|                 |            | now password                                 |                          |                               |              | Sho          | w PIN                                                                                                    |  |  |  |  |
|                 | Sel        | ect "My A                                    | .ccount"                 | -                             |              | New PIN      |                                                                                                    |  |  |  |  |
| -               |            | and Password/Pin tab                         |                          |                               |              |              | PIN should be at least 8 characters long and should contain 1 number,1 alphabet and 1 special<br>character (@\$1%##?8). |  |  |  |  |
| 8               |            |                                              |                          |                               |              | Confirm      | New PIN                                                                                                    |  |  |  |  |
|                 |            | d should be at least 8 ch<br>er (@\$!%*#?&). | aracters long and should | contain 1 number,1 alphabet a | nd 1 special |              |                                                                                                    |  |  |  |  |
|                 | onfi       | m New Password                               |                          |                               |              | Save PIN     |                                                                                                    |  |  |  |  |
| ¢.              | 1          |                                              |                          | Save Pa                       | ssword       |              |                                                                                                    |  |  |  |  |

#### **3.3 Security Questions**

To complete submittals, Responsible Officials are asked a randomly generated question from the 5 security questions in their account security settings. To reset your security questions, go to "My Account" and select the "Security Questions" tab. Enter new security questions and select

| to | save. |
|----|-------|

| ≡ | ≡ My Account           |              |                    |                    |             |              |              |  |  |   |
|---|------------------------|--------------|--------------------|--------------------|-------------|--------------|--------------|--|--|---|
|   | 4063 R0 Jessica Lorenz |              |                    |                    |             |              |              |  |  |   |
|   | Basic Info             | Account Type | Password/PIN       | Security Questions | Consultants | License Info | Verification |  |  |   |
|   | 1 Q<br>A               | What is the  | first and last nam | your oldest siblir | ng?         |              |              |  |  | • |
|   | U                      |              |                    |                    |             |              |              |  |  |   |
|   |                        |              |                    |                    |             |              |              |  |  |   |
| - |                        |              | v Account          |                    |             |              |              |  |  | ~ |
| 8 |                        | Security (   | Questions          | tab                |             |              |              |  |  | ۲ |
|   |                        |              |                    |                    |             |              |              |  |  |   |
|   |                        |              |                    |                    |             |              |              |  |  |   |
|   | Q                      | what is your | favorite hobby?    |                    |             |              |              |  |  | ~ |
|   | A                      |              |                    |                    |             |              |              |  |  | ۲ |
|   | 0                      |              |                    |                    |             |              |              |  |  |   |
|   |                        |              |                    |                    |             |              |              |  |  |   |
|   | 4 Q                    | what is your | favorite song?     |                    |             |              |              |  |  | ~ |
|   | A                      |              |                    |                    |             |              |              |  |  | ۲ |
|   |                        |              |                    |                    |             |              |              |  |  | 6 |
| > | 5 Q                    | where did yo | ou graduate from   | high school?       |             |              |              |  |  | Θ |

# 4. Helpdesk and Resources

If you have questions about payment or your account, please consult the <u>Your DEQ Online</u> <u>Helpdesk</u>. General information, training and resources are available on <u>Your DEQ Online Help</u> <u>page</u>. Stay connected to news about Your DEQ Online by signing up for <u>GovDelivery email</u> <u>messages</u>.